## Kontraststufe  $C_{Yi}$  (i=1 to 8), CIE-Normfarbwert  $Y_N$ , Graustufen nach ISO 9241-306<sup>1)</sup>

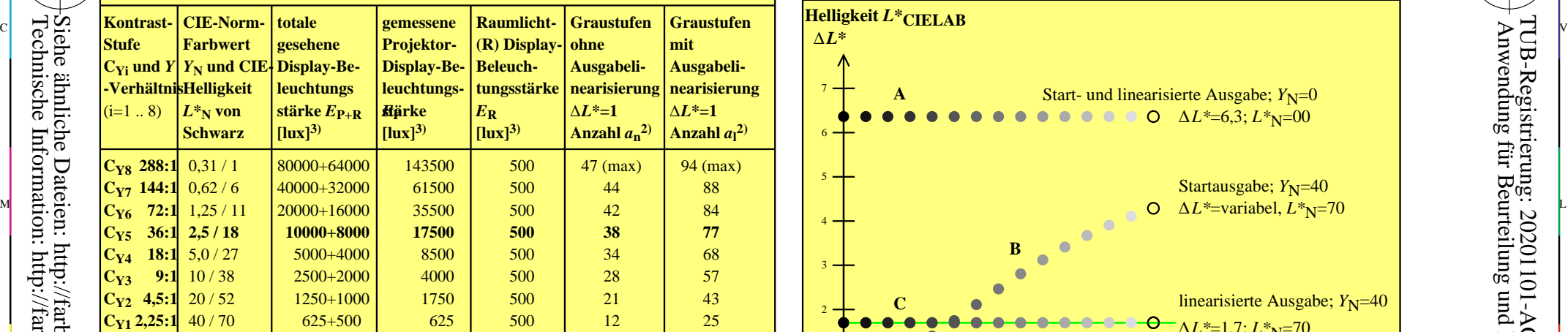

**1) Das Beispiel ist vorgesehen für Datenprojektoren (P). Die Norm-Kontraststufe (fett)** *C***Y5 = 36:1 ist kaum erreichbar.** 2) Für die Anzahl der unterscheidbaren Farbstufen gelten die Gleichungen: *c*n = *a*n 3 oder *c*l = *a*<sup>l</sup> 3, zum Beispiel *c*n = 4096 für *a*n = 16. 3) Für den Kontrast *C*Y=2:1 sind die gesehene Leuchtdichte von Schwarz in der Projektion und dem weissen Standardpapier gleich (!). Y O Visuelle Ermüdung durch das Leuchtdichteverhältnis 36:1 aller Farben auf dem Display und dem Papier sollte reduziert werden. Wenn ein graues Display mit dem Normfarbwert *Y*<sub>Z</sub> = 22,2 (=0,25\*88.9) benutzt wird, dann bleibt die Kontraststufe *C*<sub>Yi</sub> konstant. Das Leuchtdichteverhältnis aller Farben auf Bildschirm und Papier ist reduziert auf 9:1. Dies reduziert die visuelle Ermüdung.

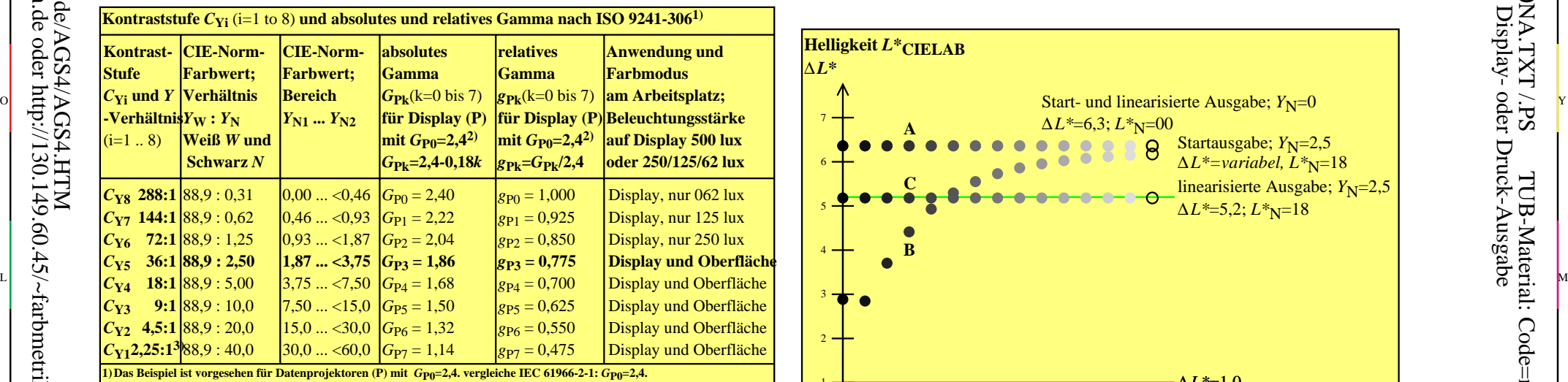

2) Das Rechnerbetriebssystem *Apple* benutzte den Wert 1,8 bis 2010. Die Änderung nach 2,4 *(= Windows)* ist in die flasche Richtung. 3) Für den Kontrast *C*Y=2:1 sind die gesehene Leuchtdichte von Schwarz in der Projektion und dem weissen Standardpapier gleich (!). Visuelle Ermüdung durch das Leuchtdichteverhältnis 36:1 aller Farben auf dem Display und dem Papier sollte reduziert werden. Wenn ein graues Display mit dem Normfarbwert *Y*<sub>Z</sub> = 22,2 (=0,25\*88.9) benutzt wird, dann bleibt die Kontraststufe *C*<sub>Yi</sub> konstant.

M

Y

 $\overline{O}$ 

C

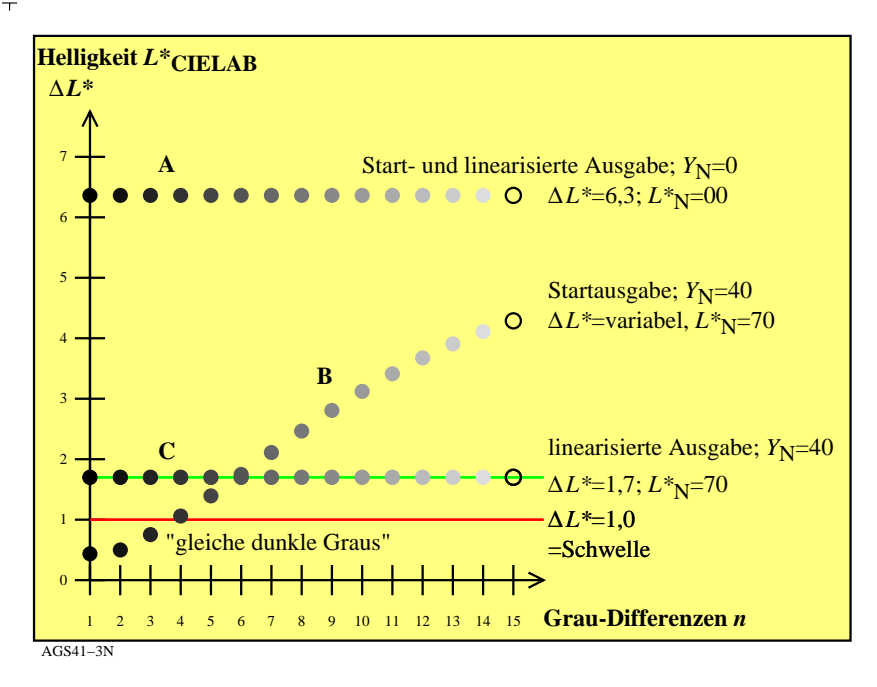

C

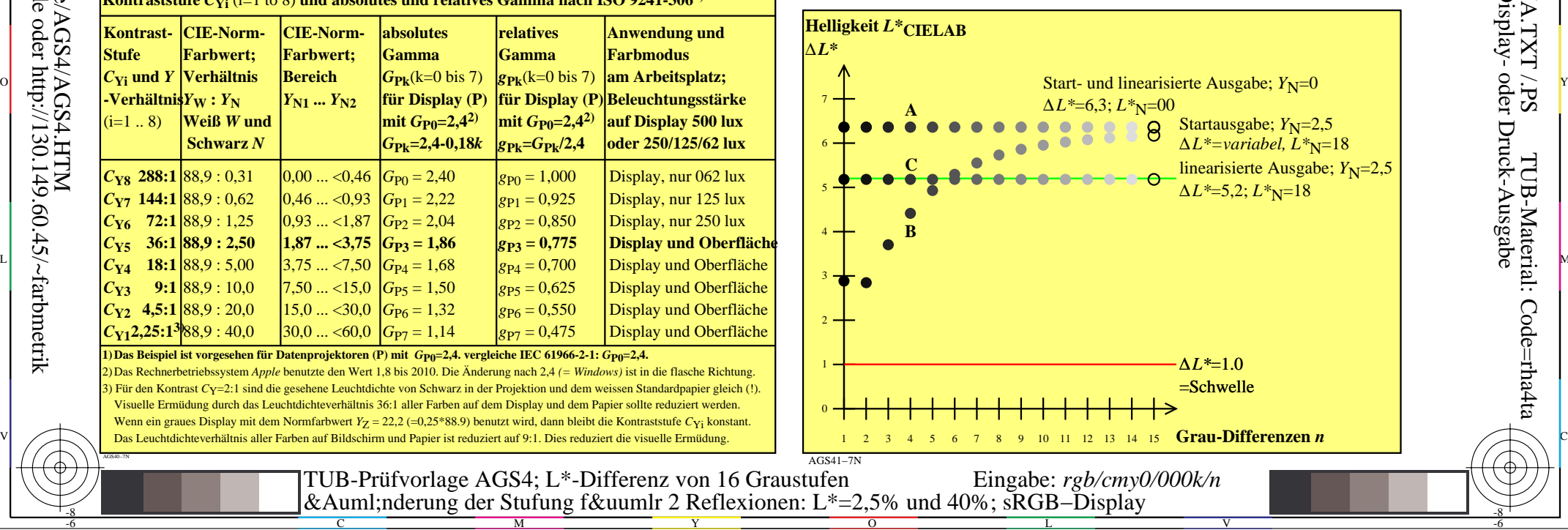

V

-6

TUB-Material: Code=rha4ta

-6

Anwendung für Beurteilung und Messung von Display- oder Druck-Ausgabe

TUB-Registrierung: 20201101-AGS4/AGS4L0NA.TXT /.PS

L

-8

AGS40−3N

AGS40−7N

-8